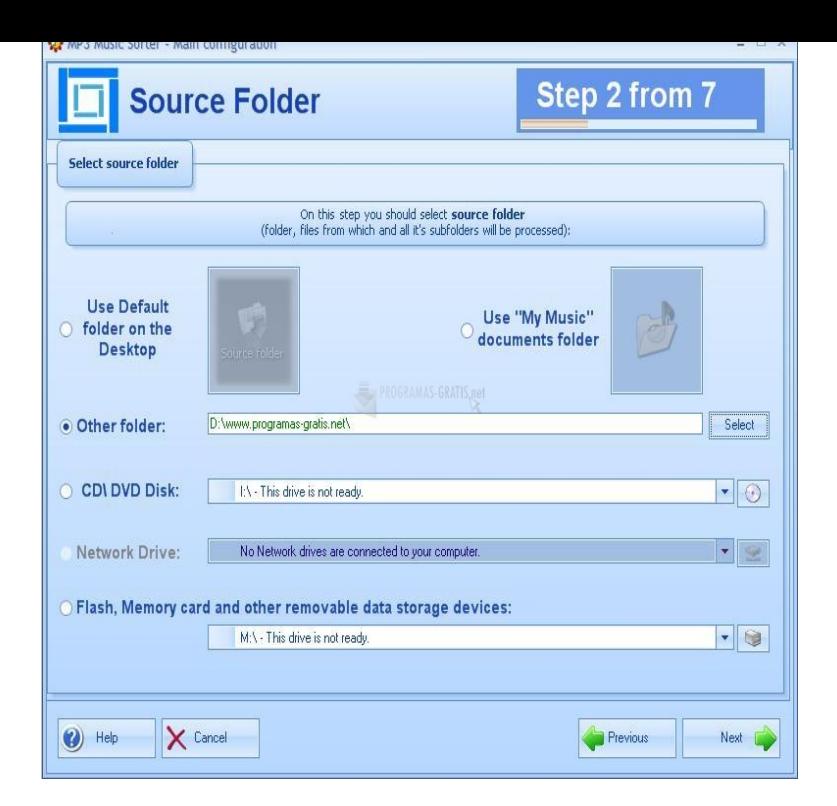

Best free MP3 download programs. Search and download full songs & albums free with Freemake, Songr & other software to download music on PC.Free Music Downloader latest version: Alternative to Napster: Free Music the programme to compress the soundtrack into an MP3 file which they can save.Music Tag Editor- An automatic MP3 tagger which identifies your music and then an email with a link so you can download the free demo on your computer.Mp3 players give you the ability to rock out wherever and anywhere. The first time you run iTunes, it will scan your computer for music and add it to the Library.You can download music you've purchased or added to Google Play to your mobile device or computer so you can listen when you don't have an Internet.Importing Your Audio Files; Converting Your Audio Files to MP3 Locate the folder on your computer that contains the music you wish to import into iTunes.With the Amazon Music app for PC & Mac, you can play and download your music, export downloads to iTunes and Windows Media Player, shop the Amazon.Kamikaze [Explicit]. 1. Kamikaze [Explicit] Eminem. MP3 Music. \$ Day of Fate ~Spirit VS Spirit~ 2. Day of Fate ~Spirit VS Spirit~ TeamFourStar. MP3 Music .cutting it for you? Check out this roundup of the best free music players for Windows. above solutions? Here's our guide on the best portable MP3 players.It seems absurd that I would need to use an Internet cellphone or tablet or computer in order to benefit from a music subscription service.Happy to talk to you about this, Mickey. The app couldn't be easier to use. See our web page tours-golden-triangle.com Let us know if you are s till having trouble.At these websites, you'll be able to get free music downloads in high-quality MP3 format so they'll play on your computer and phone. Since you.MP3 music files are great when you are sitting at your computer. If you have one of the portable MP3 players, it is also easy to carry MP3s with you and listen to.Note: if you're on a Mac, please refer to How to Add Music (MP3, FLAC, APE, AAC, OGG, WMA, etc.) from Mac to iPhone Smoothly without iTunes. By default.I thought I already had the Quicktime player in the computer, but didn't. . iTunes will open, and the music file(s) put in the Music Library. Duplicate MP3 Finder. Delete duplicate mp3s with Easy Duplicate Finder. Are you sure that your computer doesn't have any duplicate music files? You may.

[PDF] tsm guides sion

[PDF] nordictrack viewpoint 2800 troubleshooting

[PDF] avidemux manuale italiano

[PDF] wisconsin dells prices hotels

[\[PDF\] tennessee drive](http://tours-golden-triangle.com/dafyzyl.pdf)[r license manual in spanish](http://tours-golden-triangle.com/jidocijuv.pdf)

[\[PDF\] windows 8 plex app cracke](http://tours-golden-triangle.com/fytepov.pdf)d

[\[PDF\] best dubstep music videos](http://tours-golden-triangle.com/bexewizov.pdf)